## Finite State Machine

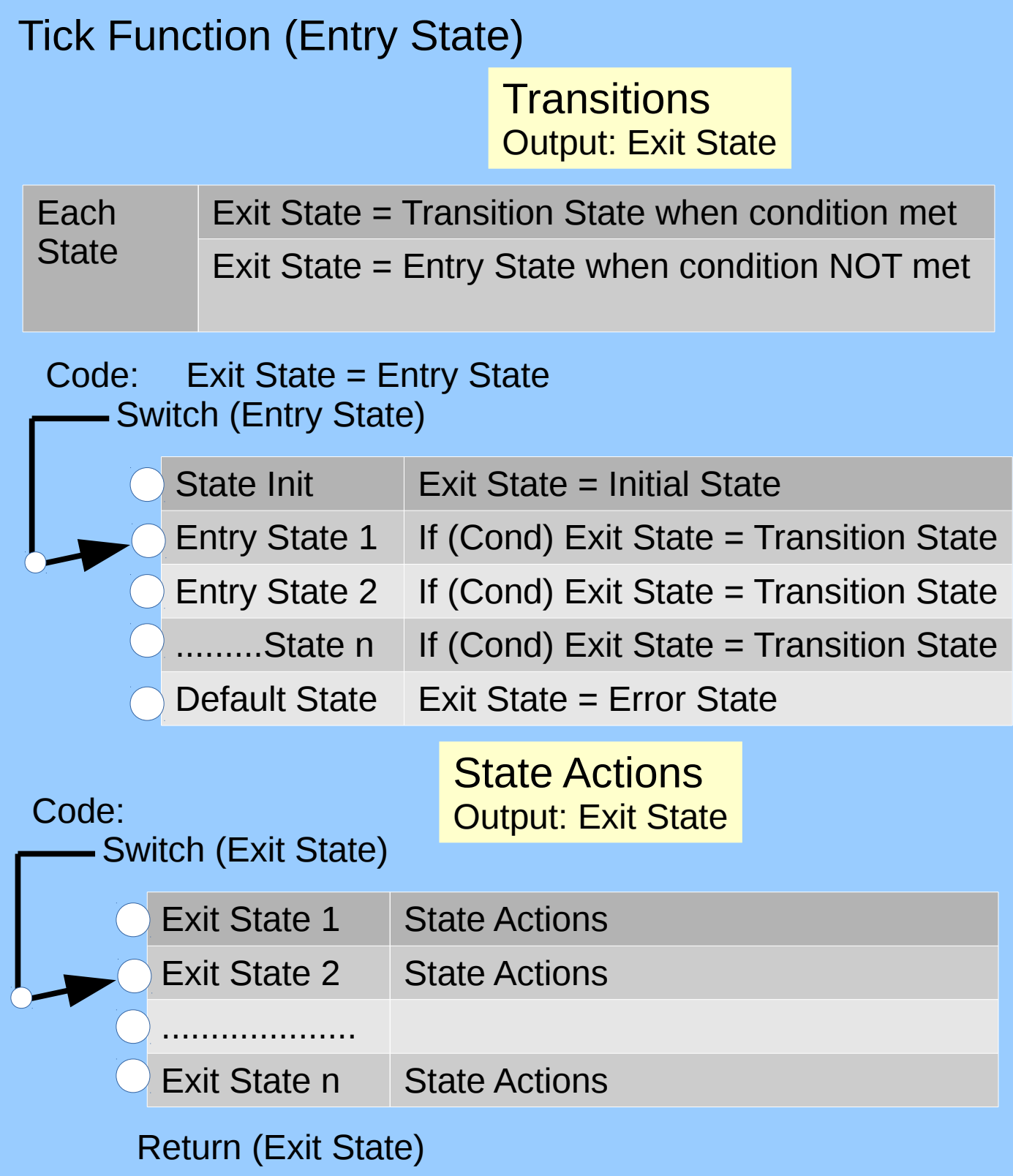